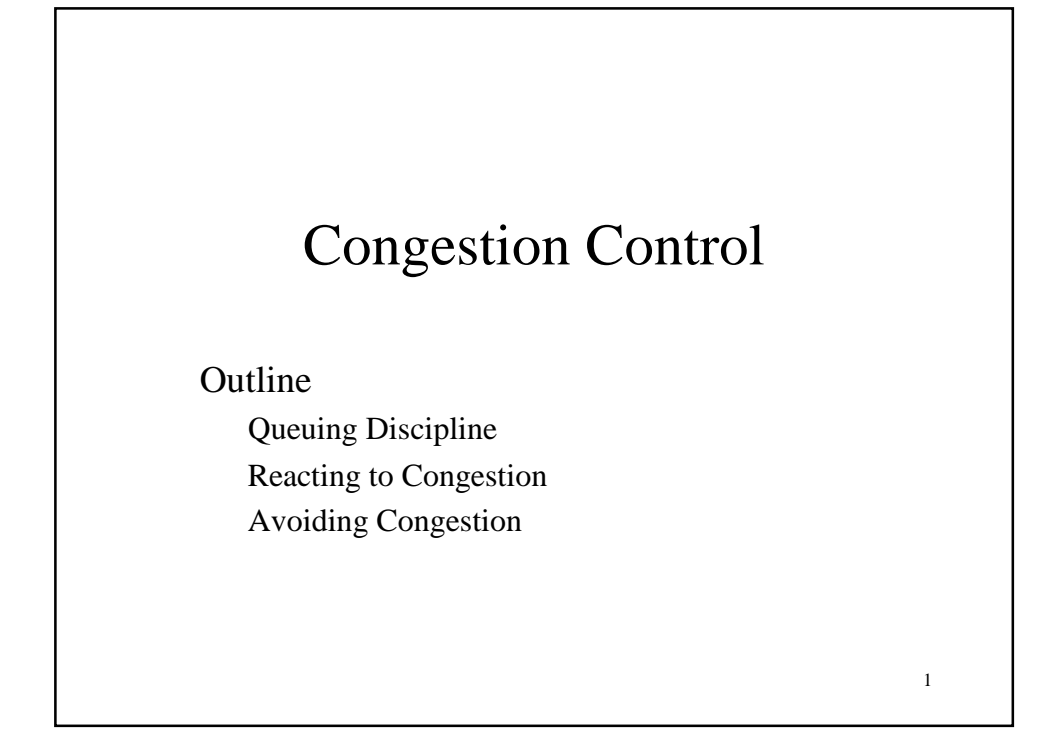

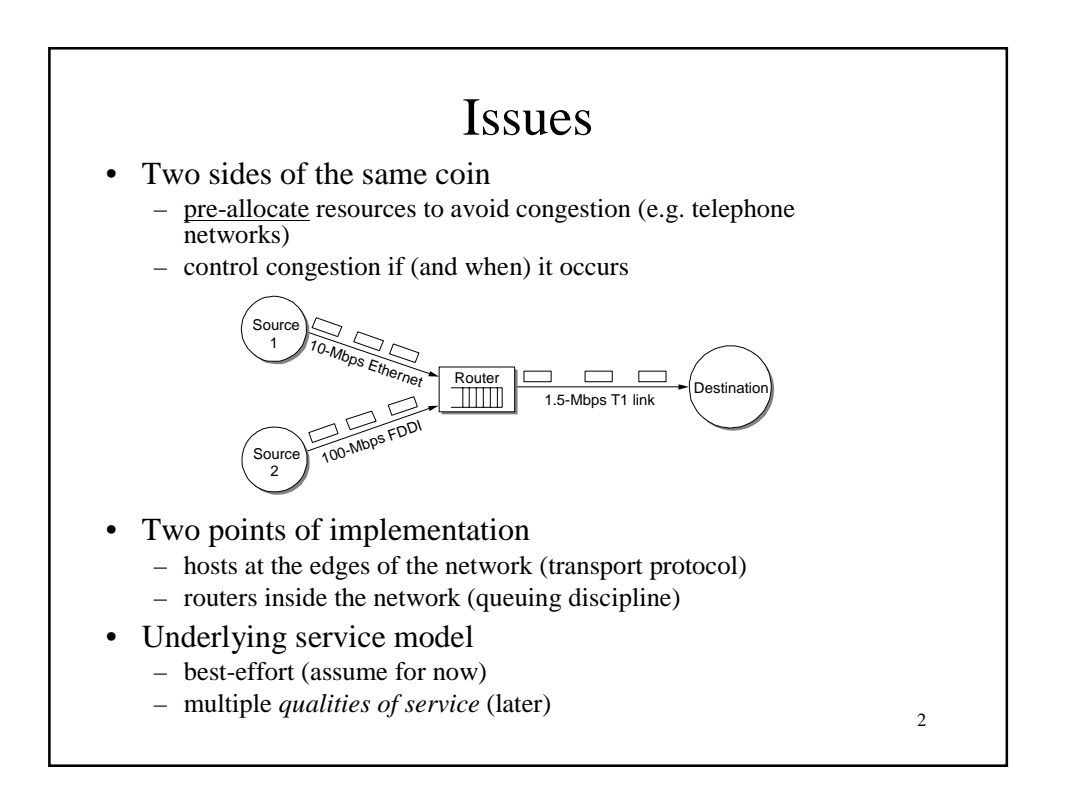

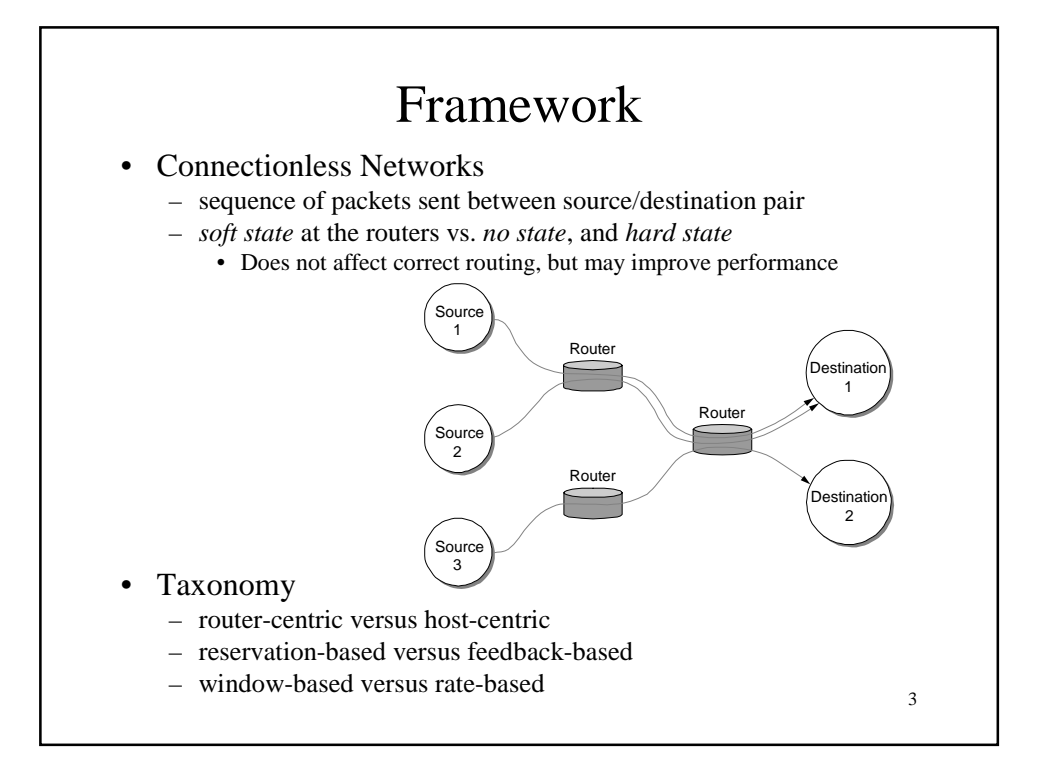

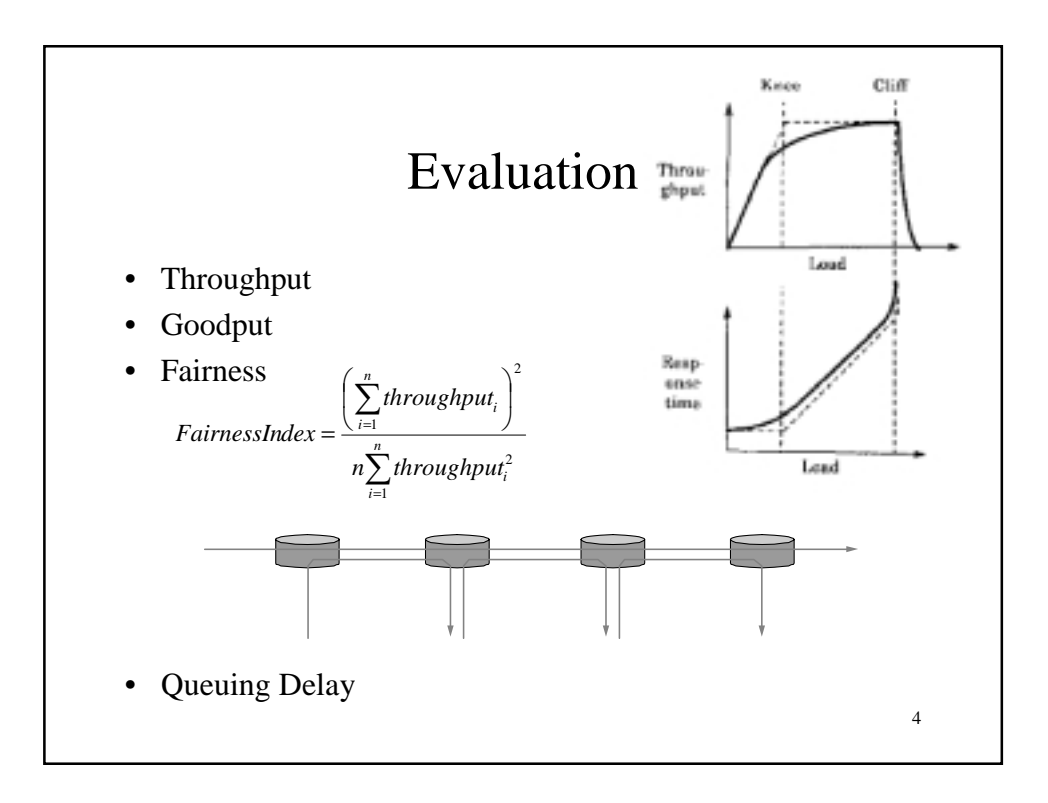

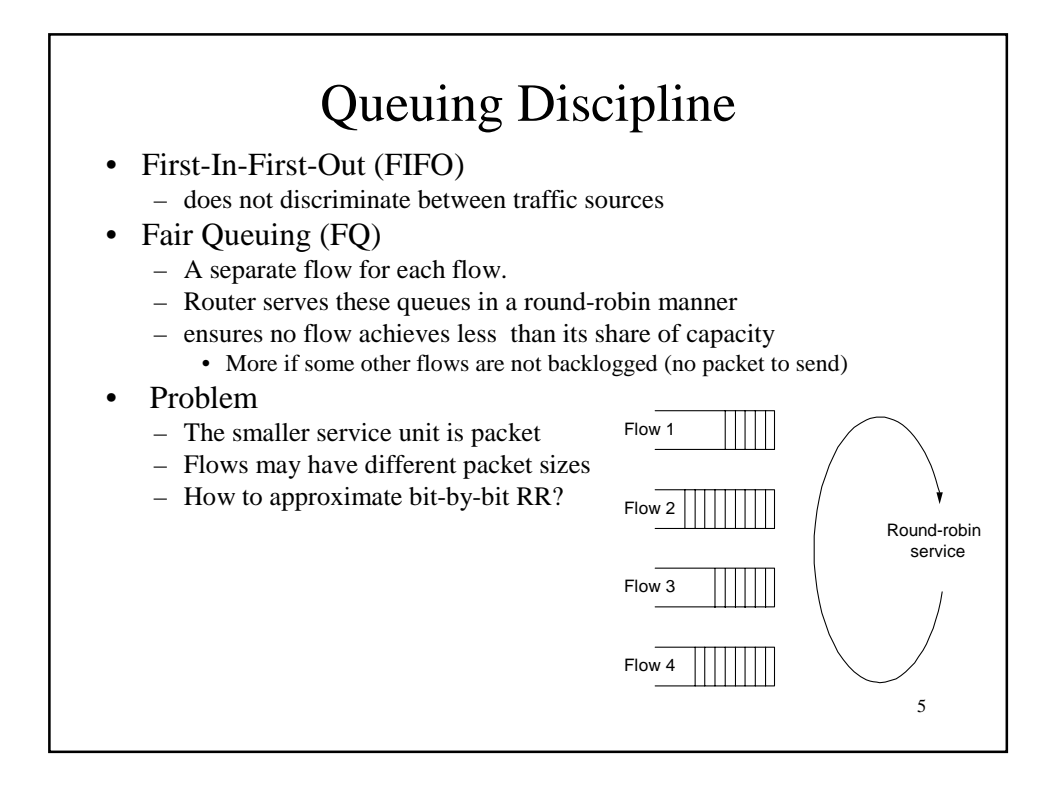

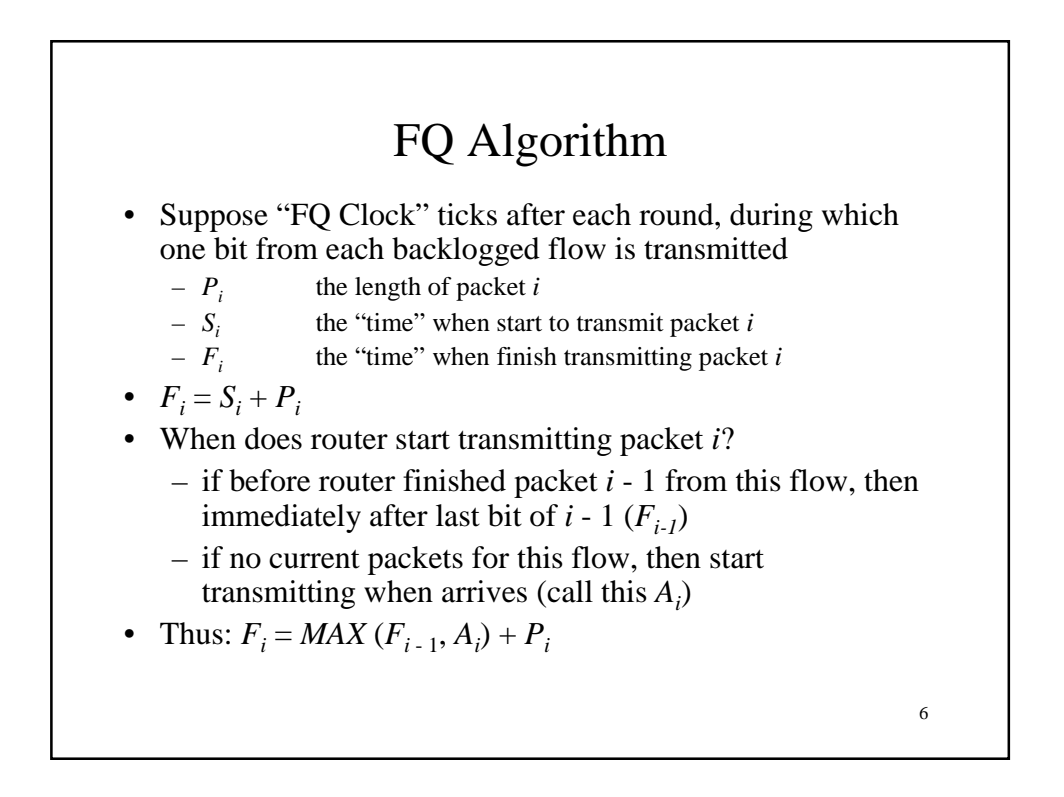

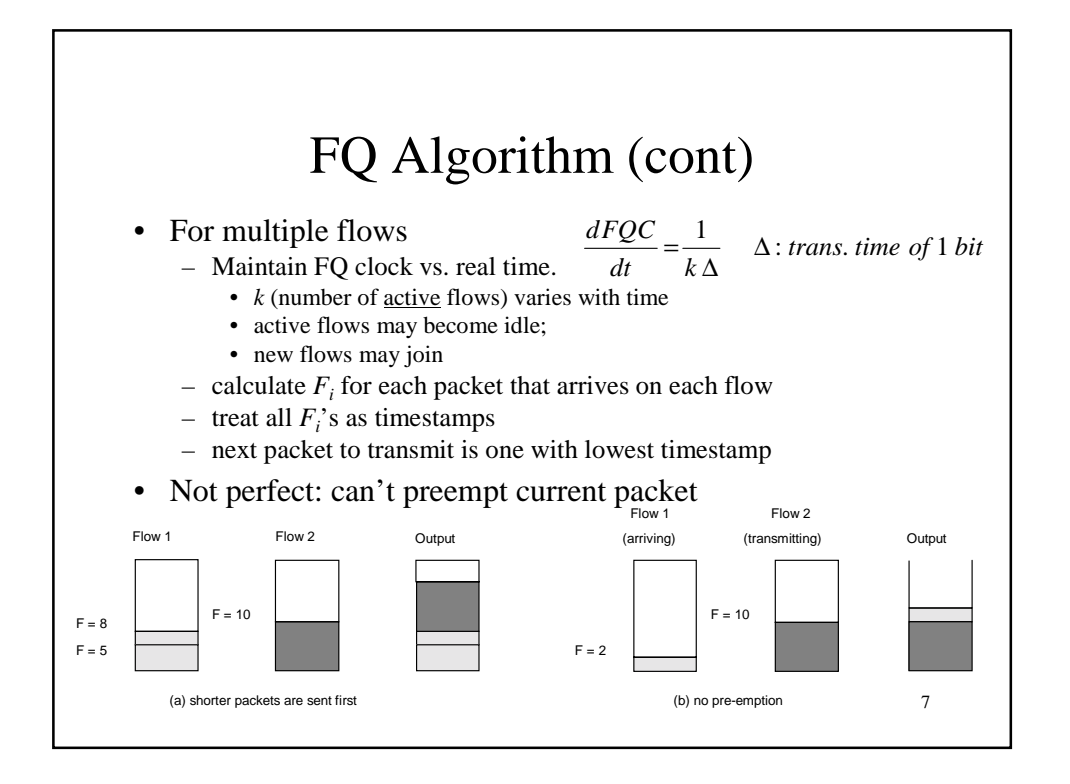

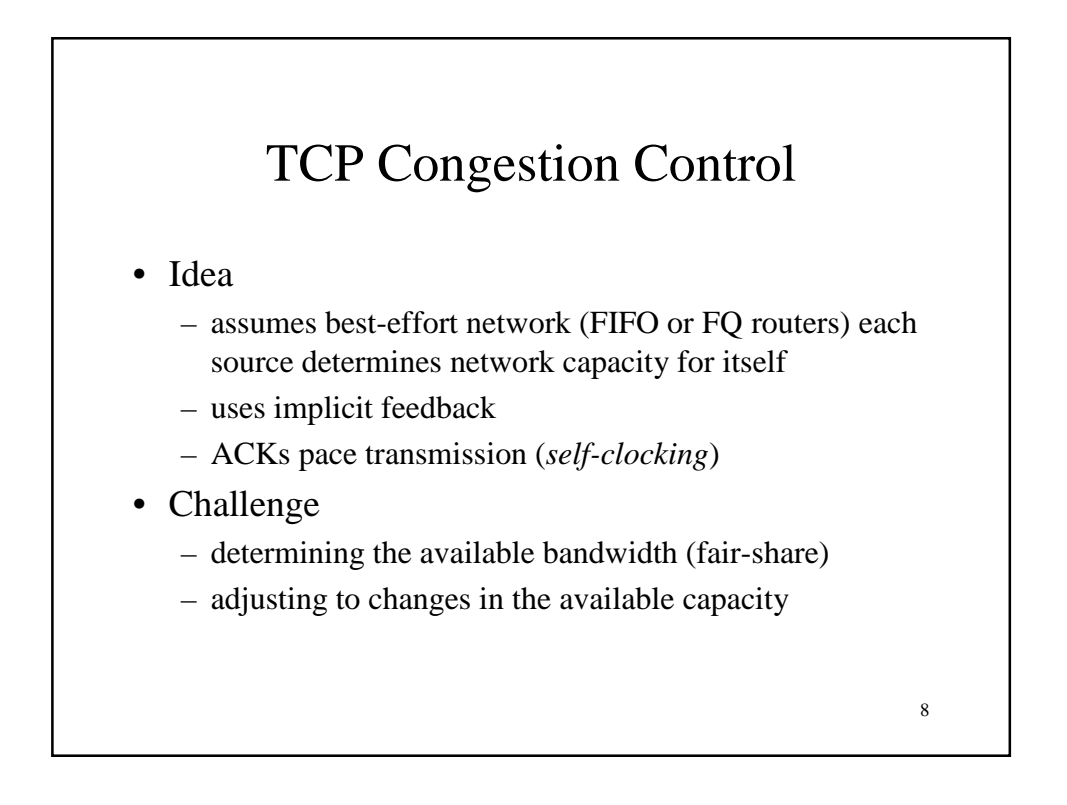

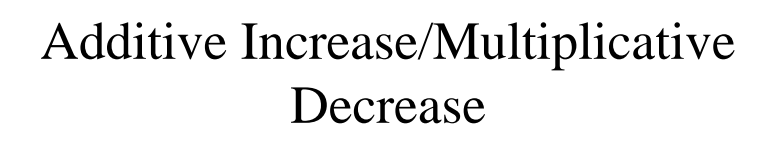

- Objective: adjust to changes in the available capacity
- New state variable per connection: **CongestionWindow**
	- limits how much data source has in transit

```
MaxWin = MIN(CongestionWindow, 
             AdvertisedWindow)
EffWin = MaxWin - (LastByteSent -
                   LastByteAcked)
```
9

- Idea:
	- increase **CongestionWindow** when congestion goes down
	- decrease **CongestionWindow** when congestion goes up

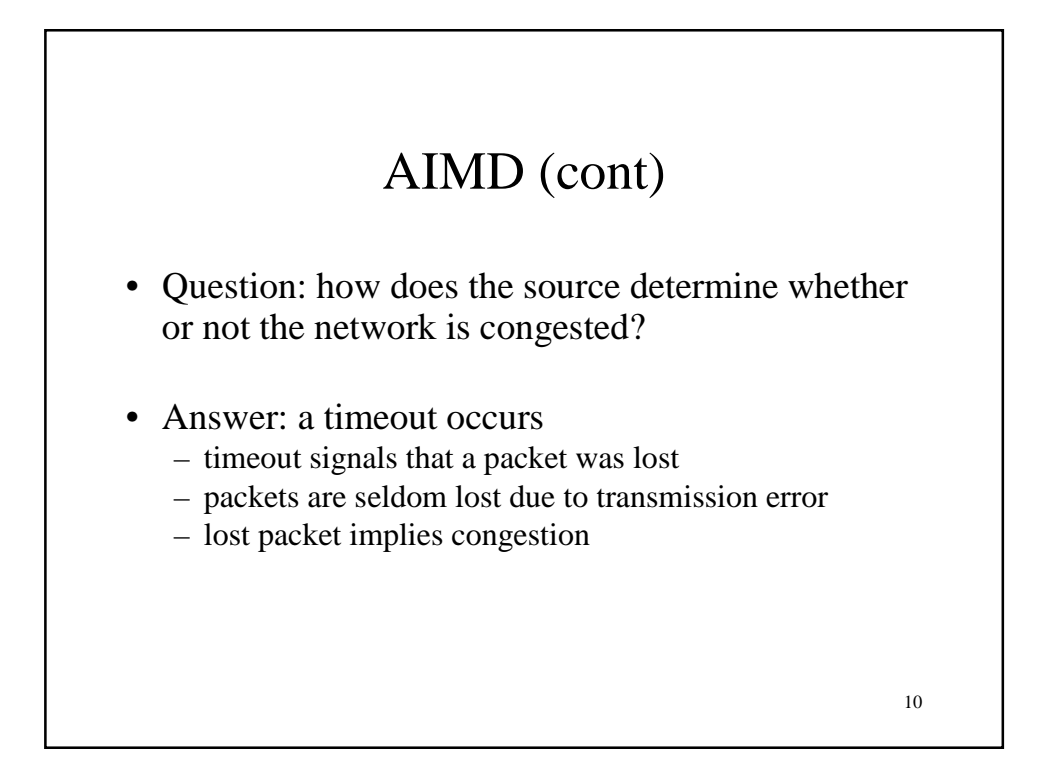

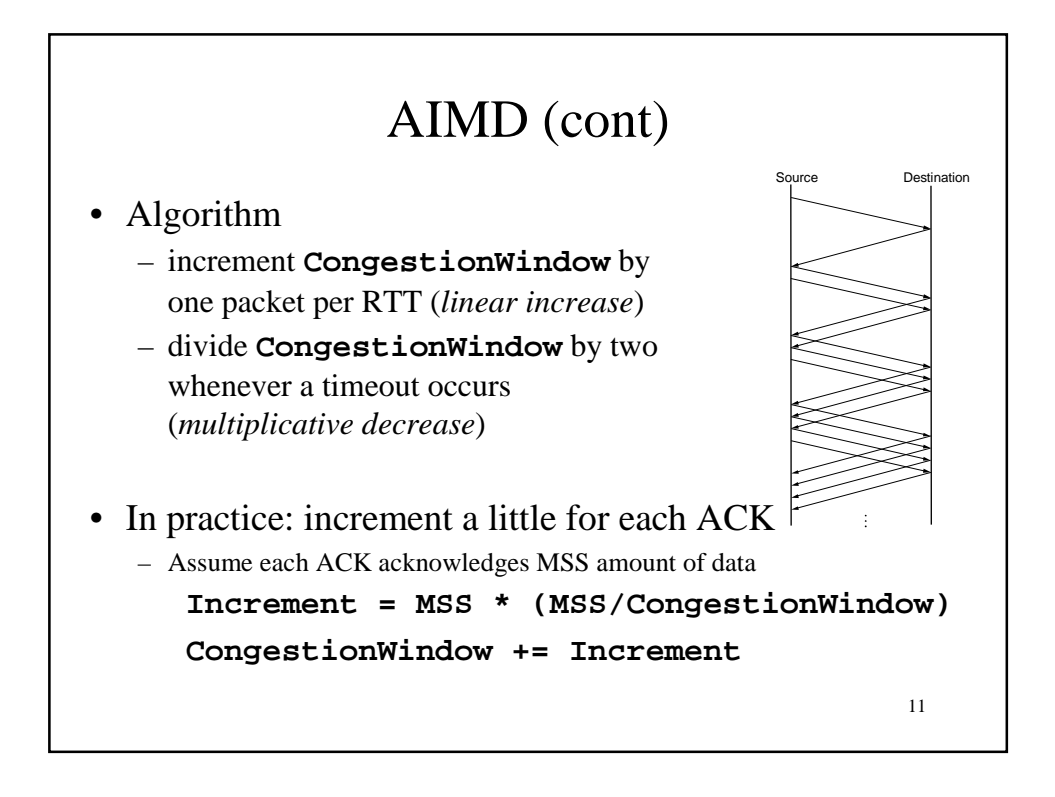

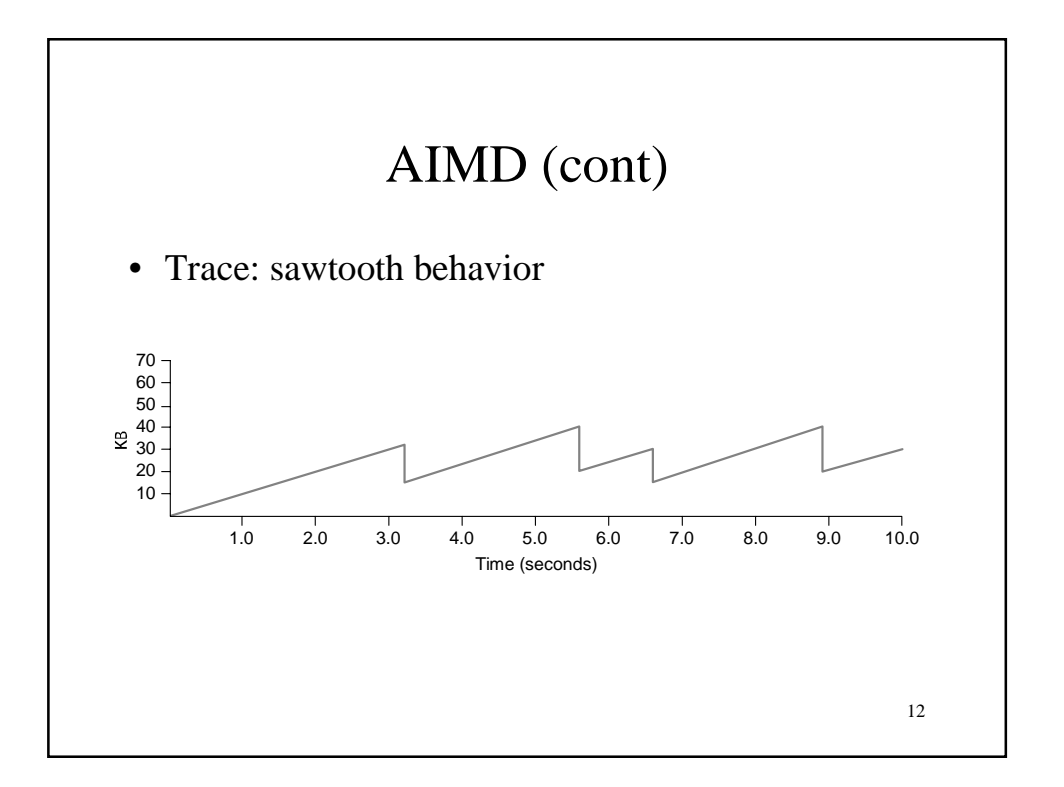

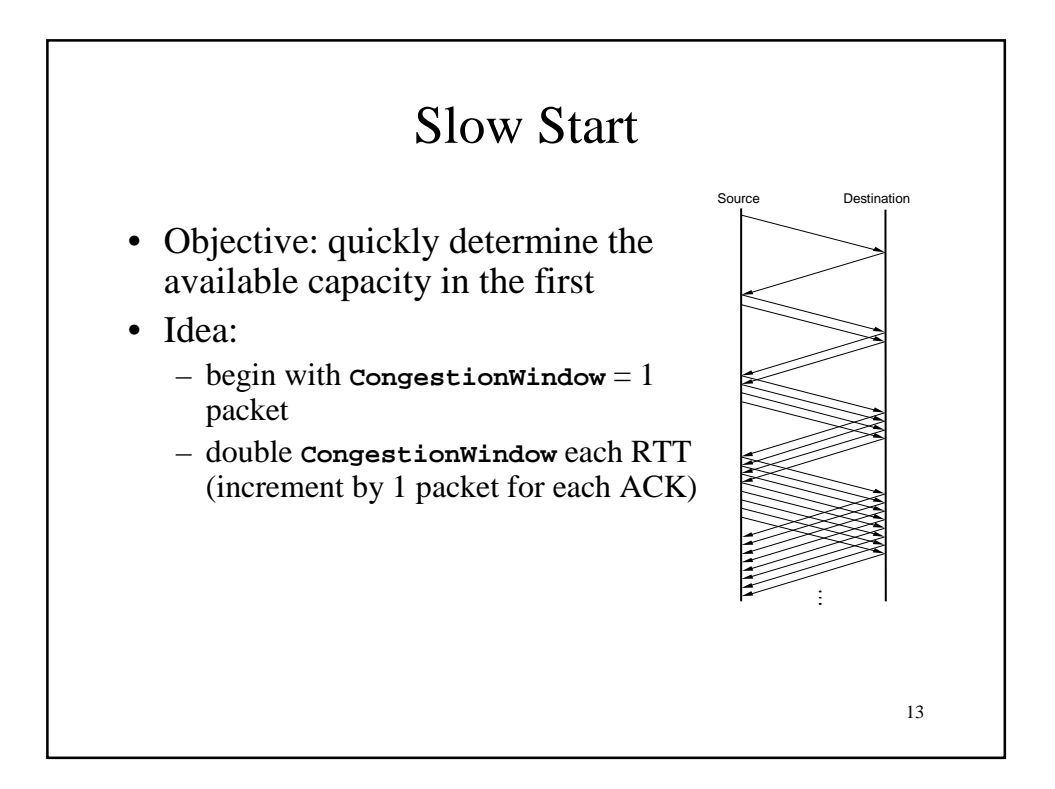

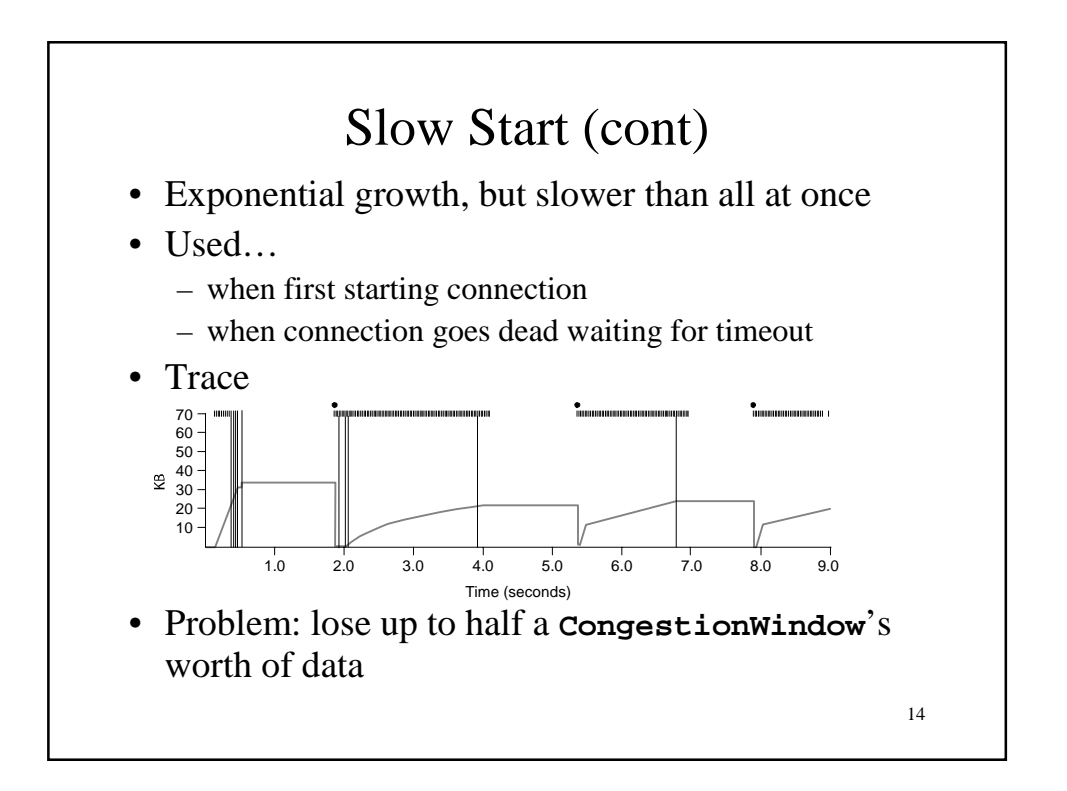

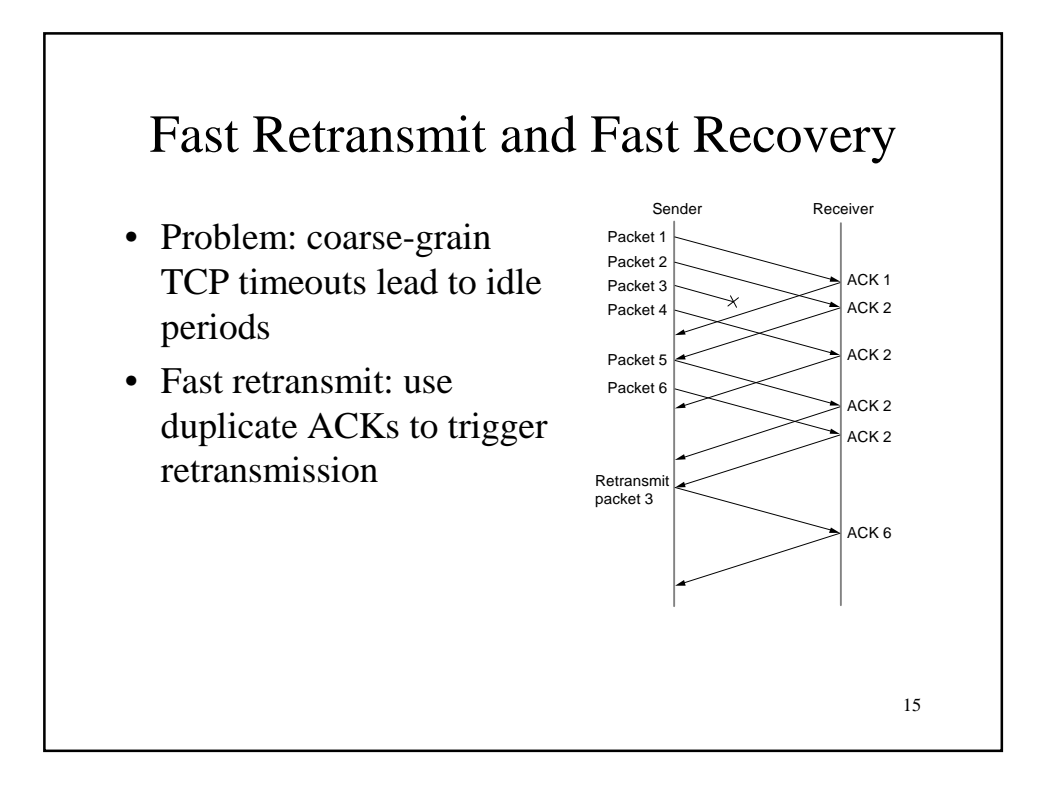

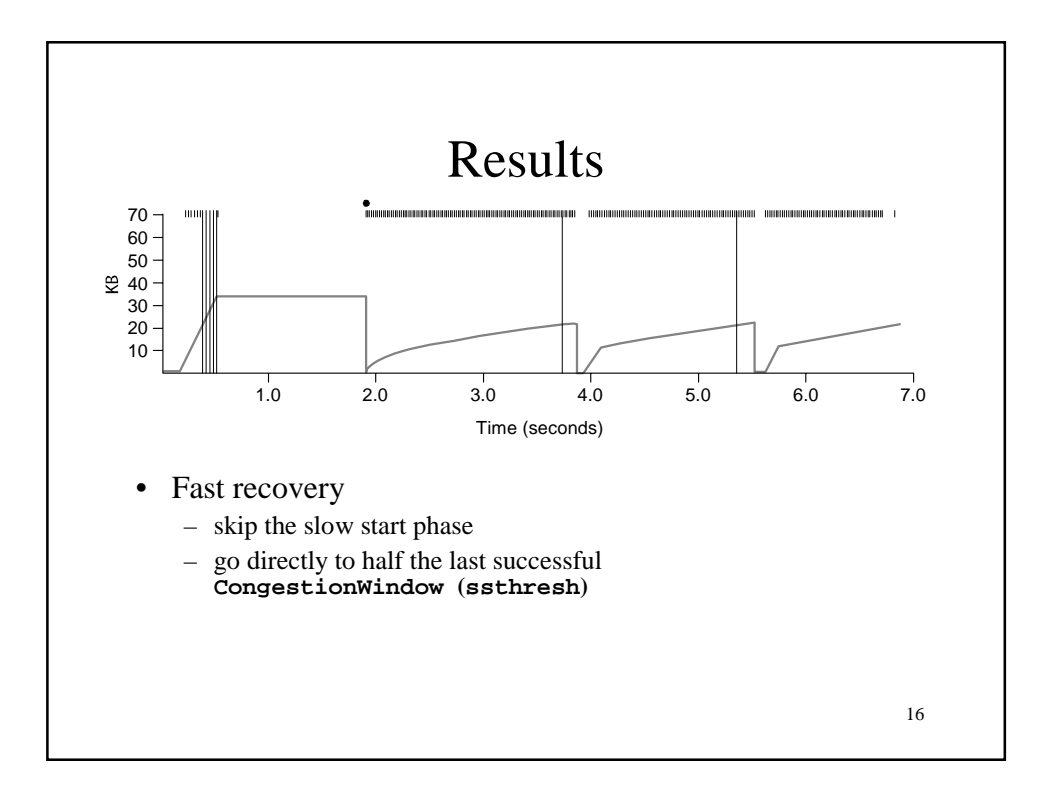

## Congestion Avoidance

- TCP's strategy
	- control congestion once it happens
	- repeatedly increase load in an effort to find the point at which congestion occurs, and then back off
- Alternative strategy
	- predict when congestion is about to happen
	- reduce rate before packets start being discarded
	- call this congestion *avoidance*, instead of congestion *control*
- Two possibilities
	- router-centric: DECbit and RED Gateways
	- host-centric: TCP Vegas

17

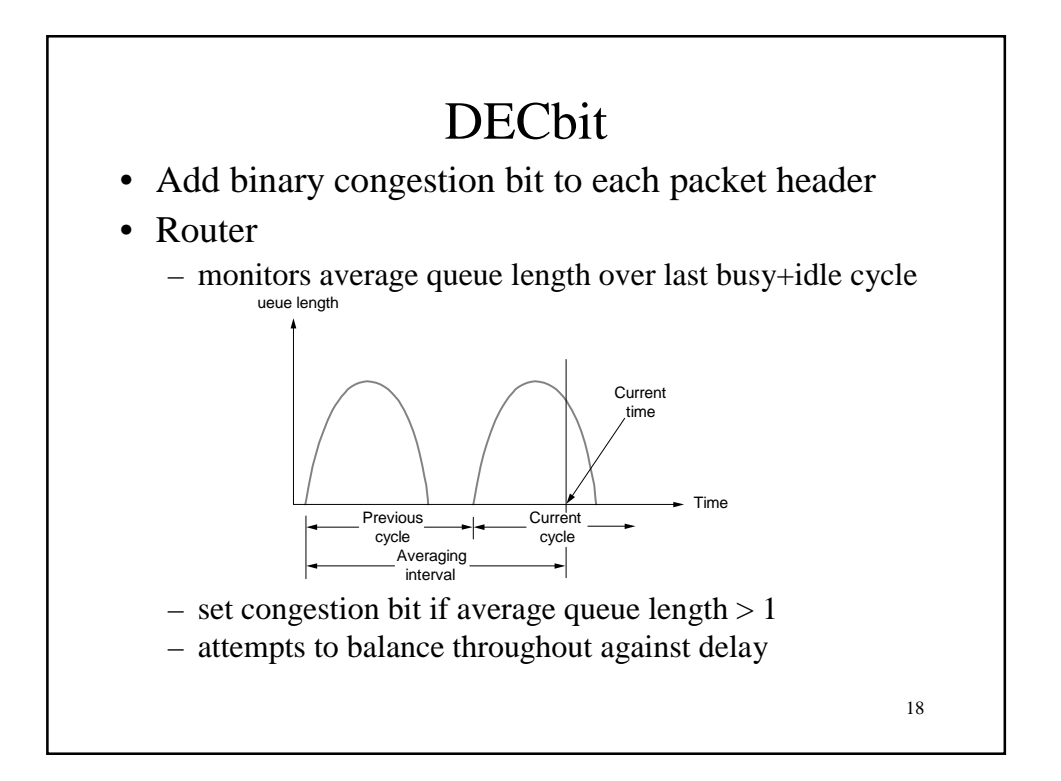

## End Hosts

- Destination echoes bit back to source
- Source records how many packets resulted in set bit
- If less than 50% of last window's worth had bit set – increase **CongestionWindow** by 1 packet
- If 50% or more of last window's worth had bit set

19

– decrease **CongestionWindow** by 0.875 times

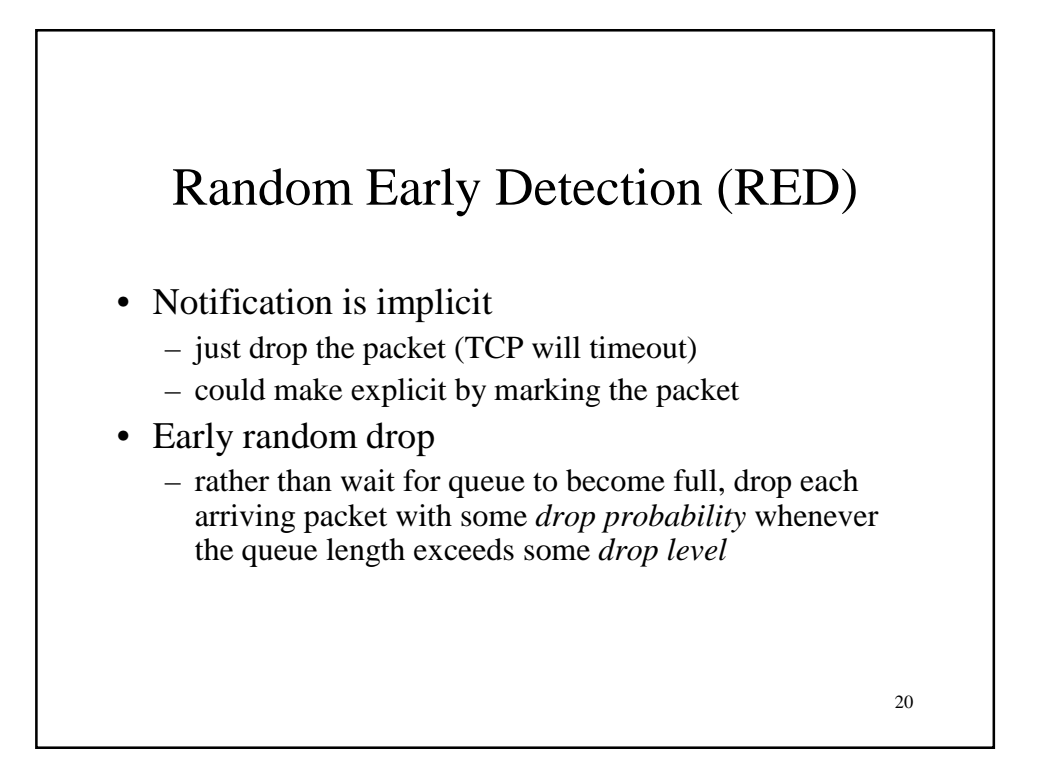

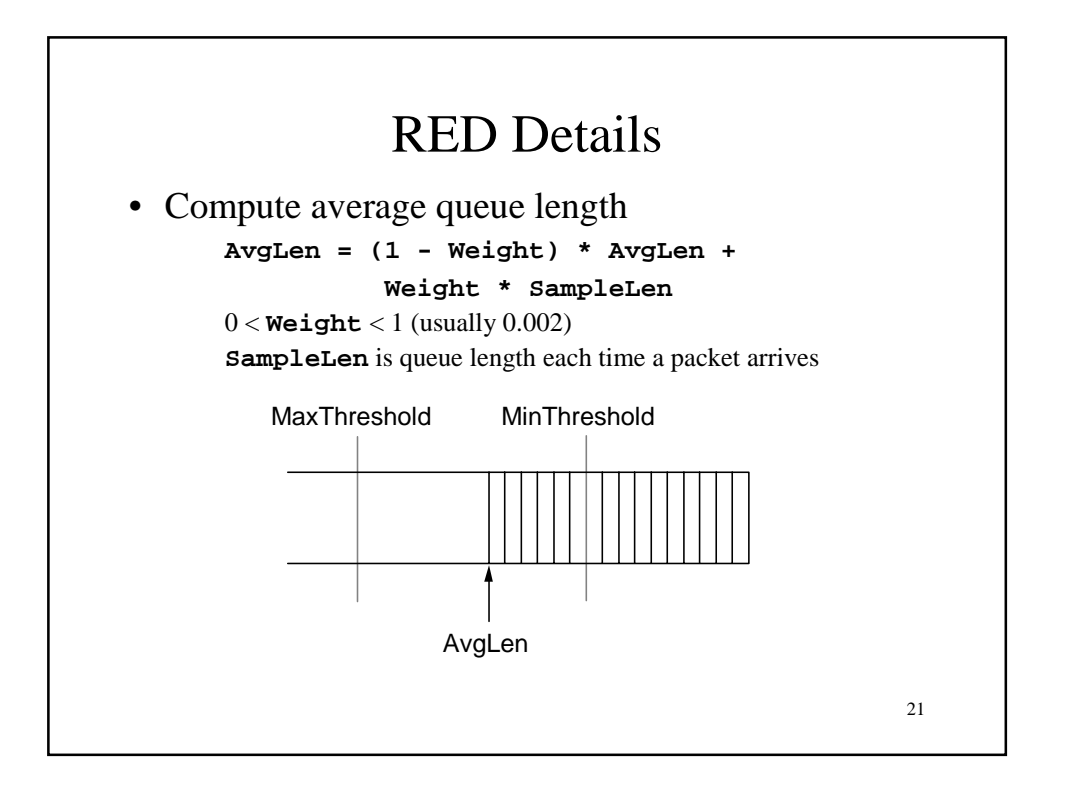

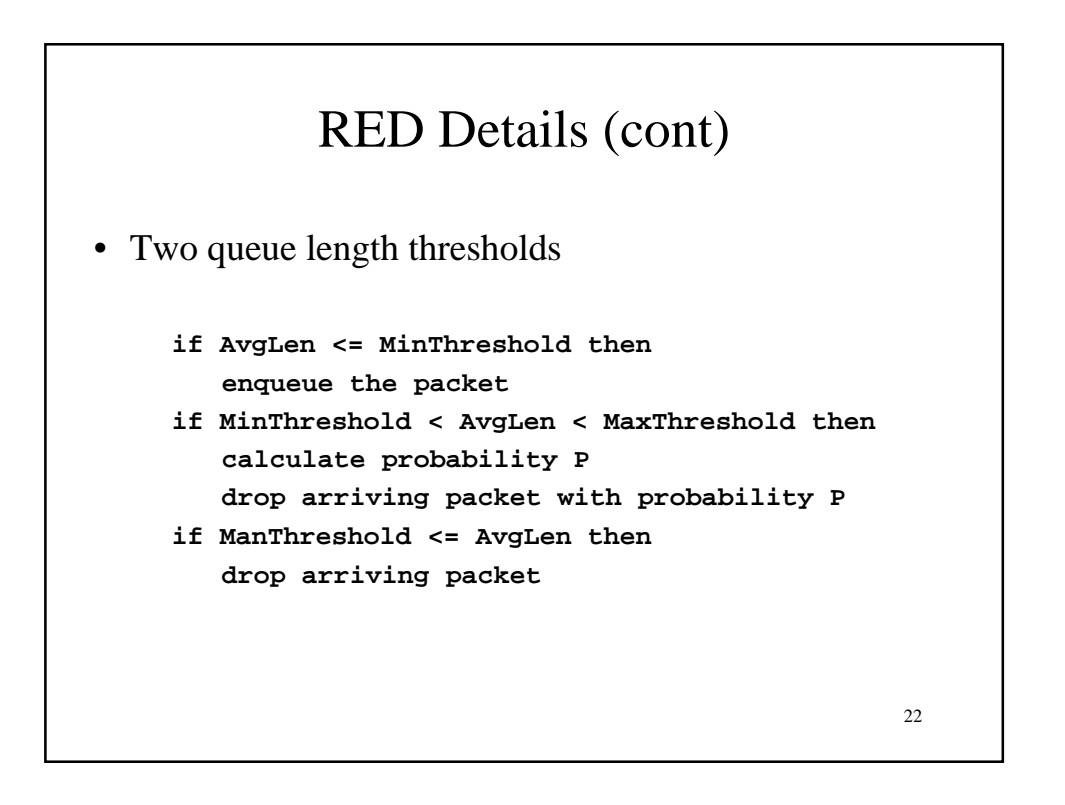

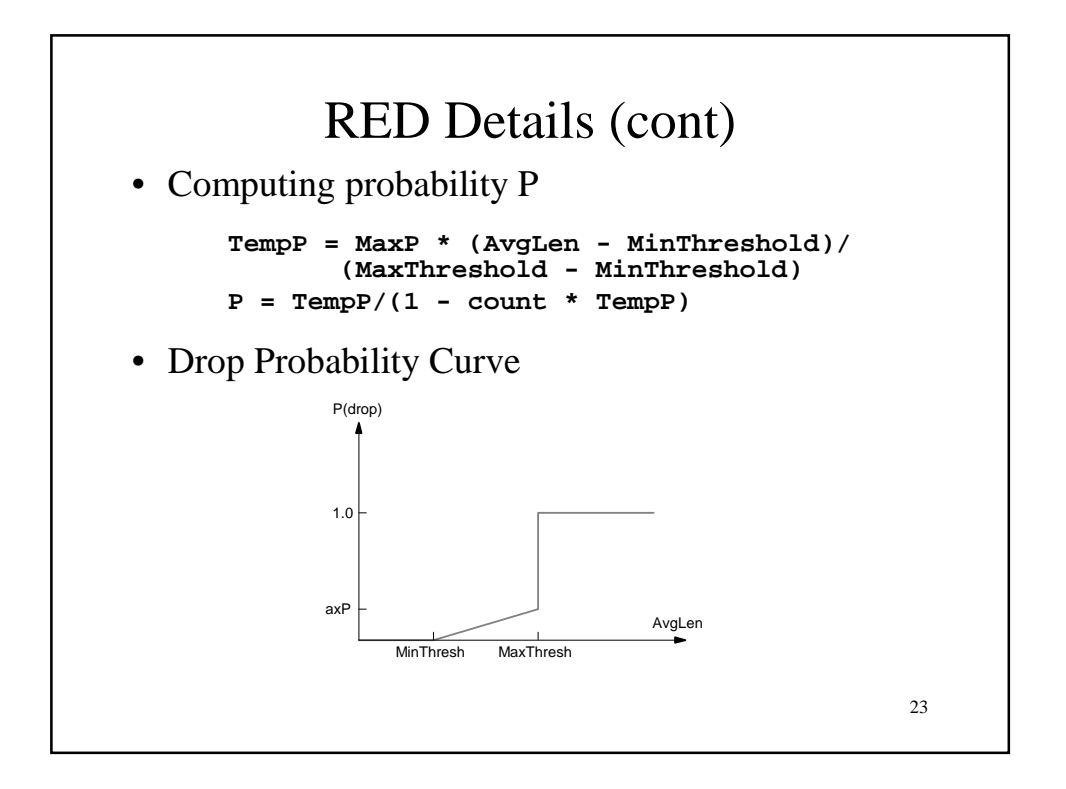

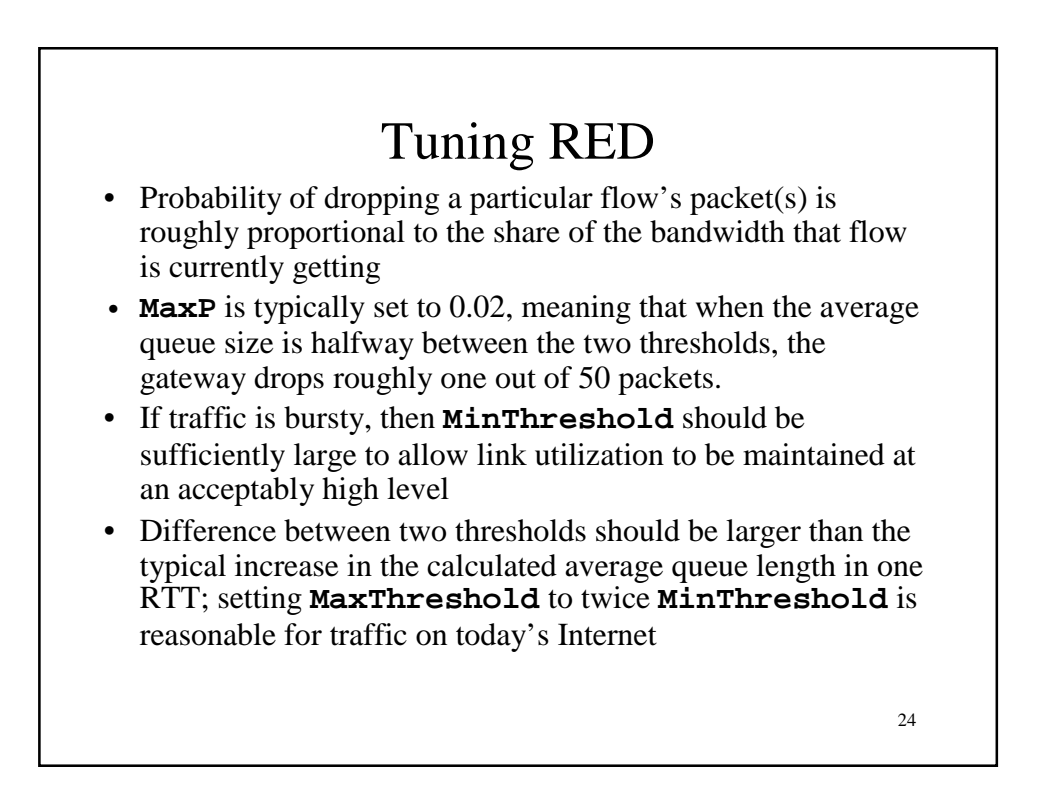

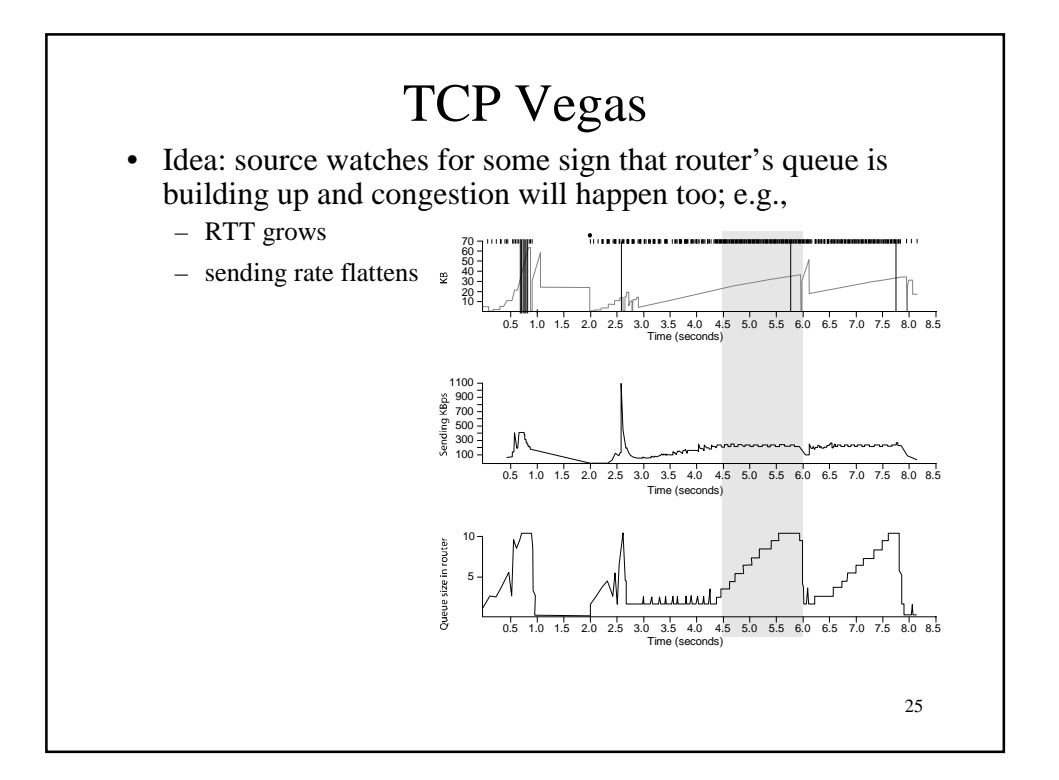

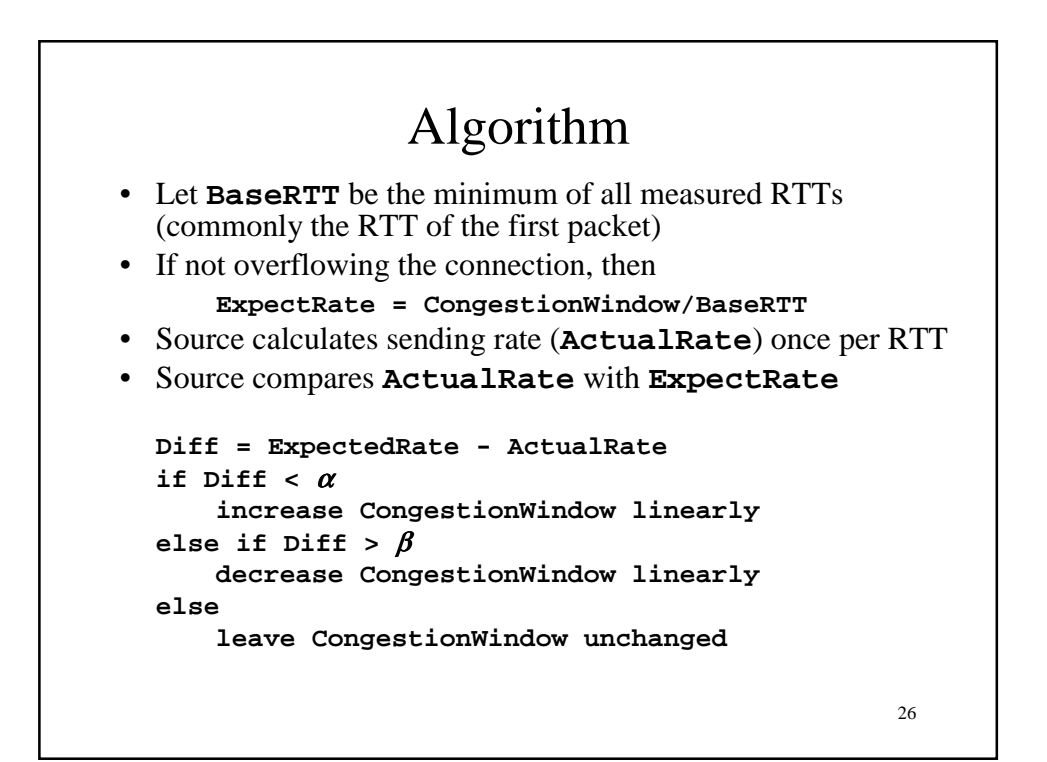

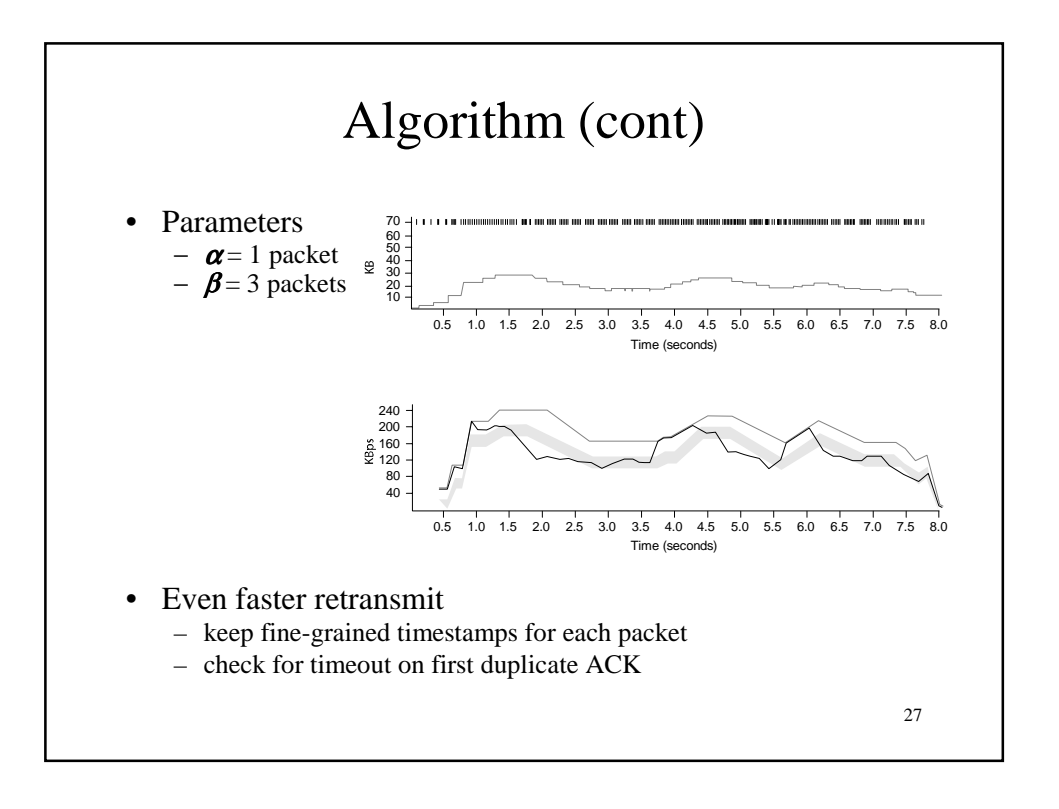